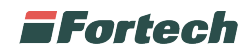

# ISTRUZIONI PER LA CREAZIONE DI FILMATI DA PROIETTARE SU SMARTOPT

#### CARATTERISTICHE PRINCIPALI

Riproduzione: Il video parte automaticamente nel momento in cui un utente si avvicina al terminale. Durata massima consigliata: 15 secondi

#### FORMATO VIDEO

Risoluzione: 1024 x 768 (pixel quadrati) Fotogrammi al secondo: 15 fps Formato: .mp4 Codifica: H264

## PULSANTE SALTA

In basso a destra è presente il pulsante "SALTA" per permettere all'utente di terminare il filmato senza dover attendere la conclusione automatica. Il pulsante non deve essere inserito nel file del video, ma verrà gestito direttamente dal software. Di seguito indicazioni di dove viene inserito il pulsante nella schermata.

## Dimensioni: 120 x 50 px

Posizione: L'angolo sinistro alto del pulsante è posizionato a 700 px dal bordo alto e 900 px dal bordo sinistro del filmato.

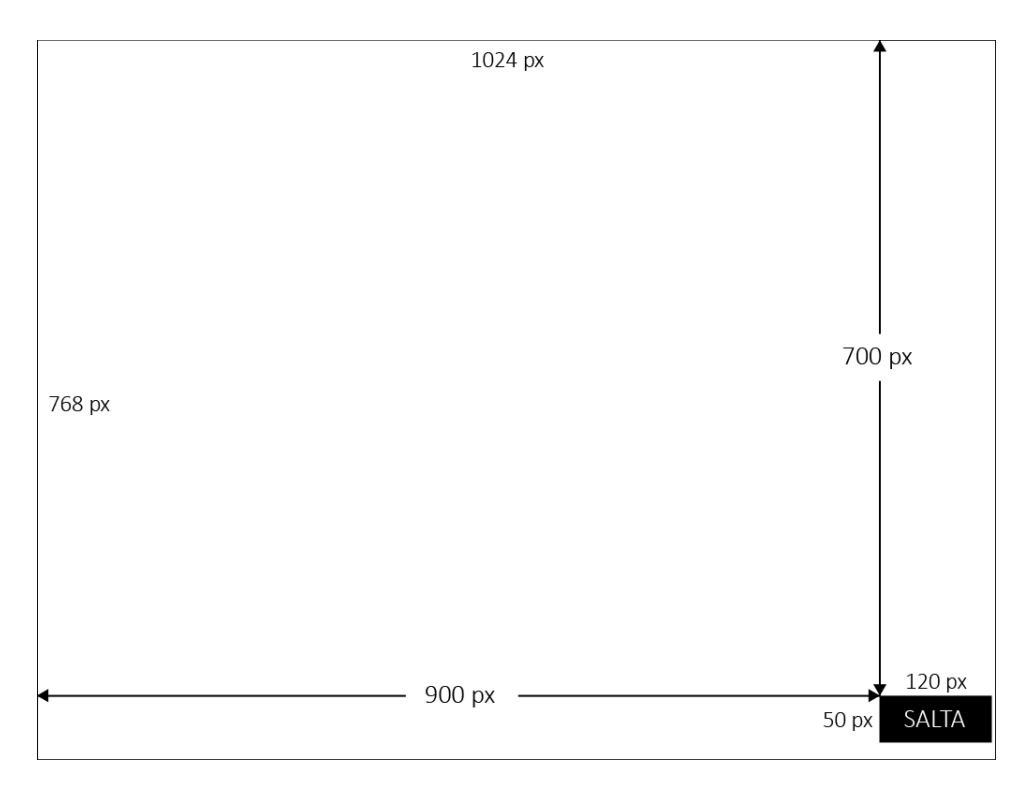

# BEST PRACTIES

Se il video è associato ad una promo con rilascio dello scontrino si consiglia di indicare al termine del filmato un messaggio: "Ricordati di ritirare lo scontrino al termine dell'erogazione".